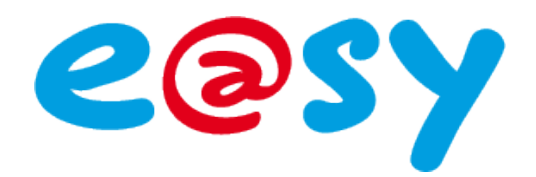

# **Manuel d'utilisation**

# **Ressource Compteur De Degré Jour Unifié**

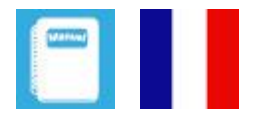

DTE0025F –<br>–<br>– – 02/14

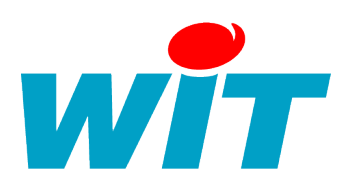

**Home II - 138.Avenue Léon Bérenger 06706 – Saint Laurent du Var Cedex Tel : 04 93 19 37 37 - Fax : 04 93 07 60 40 - Hot-line : 04 93 19 37 30 Site : [www.wit.fr](http://www.wit.fr/)**

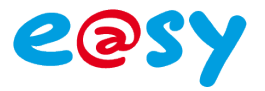

## **SOMMAIRE**

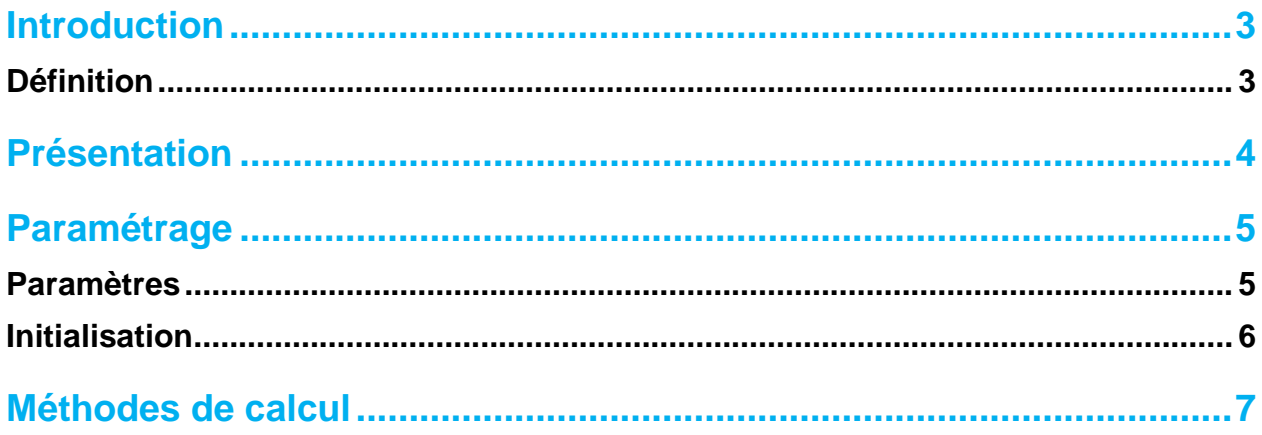

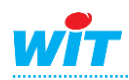

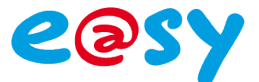

## <span id="page-2-0"></span>**Introduction**

## <span id="page-2-1"></span>**Définition**

Pour un lieu donné, le DJU est une valeur représentative de l'écart entre la température d'une journée donnée et un seuil de température préétabli.

Le DJU permet d'évaluer les dépenses en énergie pour le chauffage ou la climatisation.

La ressource Compteur de **D**egrés **J**ours **U**nifiés fonctionne suivant un mode de calcul choisi (Intégrale, moyenne ou professionnel).

La ressource permet aussi d'additionner les DJU des cycles précédents.

A partir de la version 7.0.0 de l'e@sy cette ressource intègre un nouveau mode de calcul dit « Professionnel » ainsi que la possibilité de calculer un DJU de froid.

Cette ressource est utilisée dans le domaine de la GTB et du génie climatique.

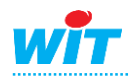

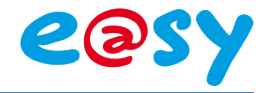

## <span id="page-3-0"></span>**Présentation**

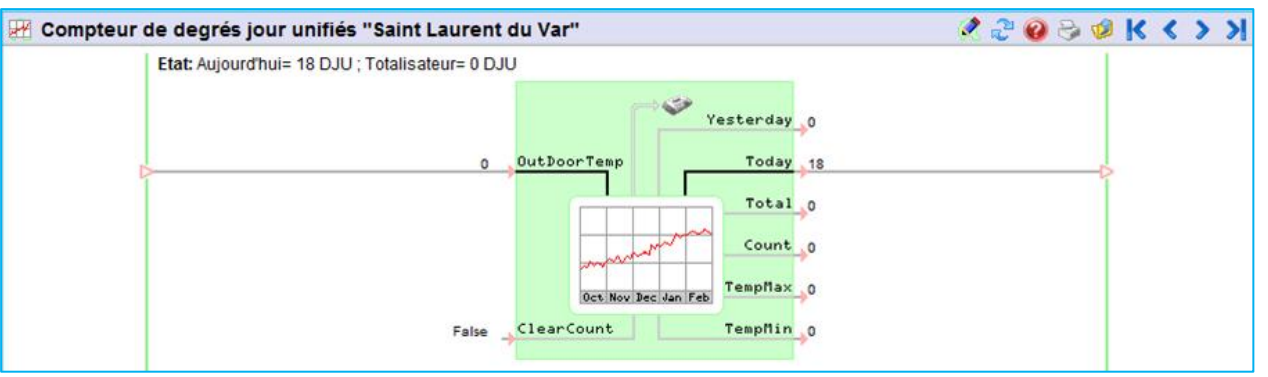

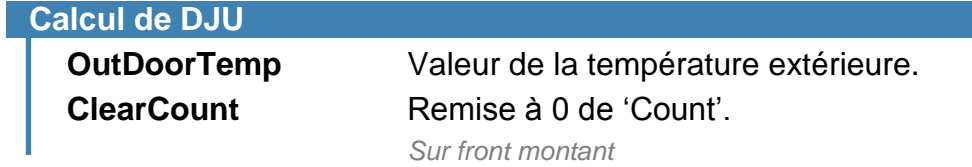

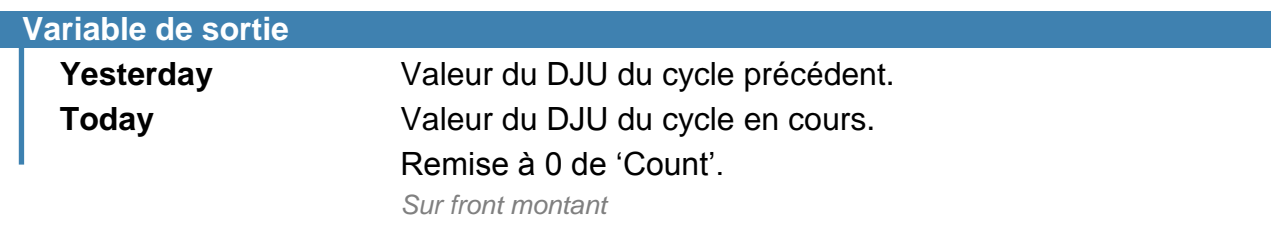

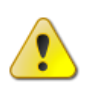

 $\left| \cdot \right\rangle$ 

Cette valeur est une indication à l'instant t mais ne correspond pas au DJU réel de la période car elle est recalculée toute les minutes et évolue au fur et à mesure que la valeur de OutDoorTemp évolue.

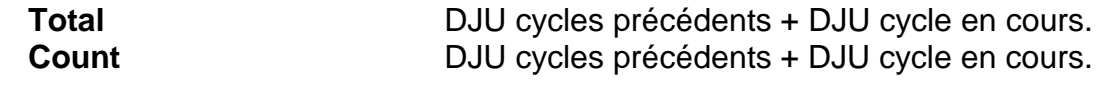

"Total" et "Count" se différencient par leur mode d'initialisation : Total est réinitialisé à une valeur choisie en la saisissant dans l'onglet "initialisation". Count n'est ré-initialisable qu'à 0 sur front montant de "Clear Count"

**Temp Max** Température maximum atteinte pendant le cycle en cours. **Temp Min** Température minimum atteinte pendant le cycle en cours.

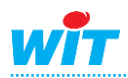

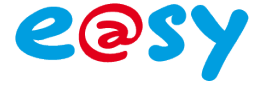

### <span id="page-4-0"></span>**Paramétrage**

Les onglets Identité, Groupe, Information, Sprite, Journal, Enfants, Schéma et Etat sont identiques au principe de toutes les ressources.

## <span id="page-4-1"></span>**Paramètres**

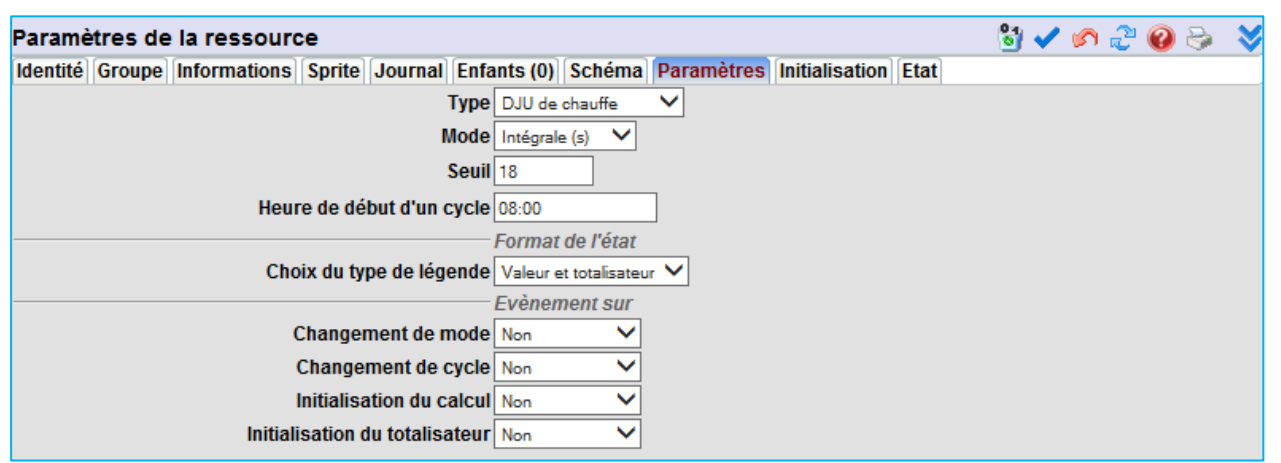

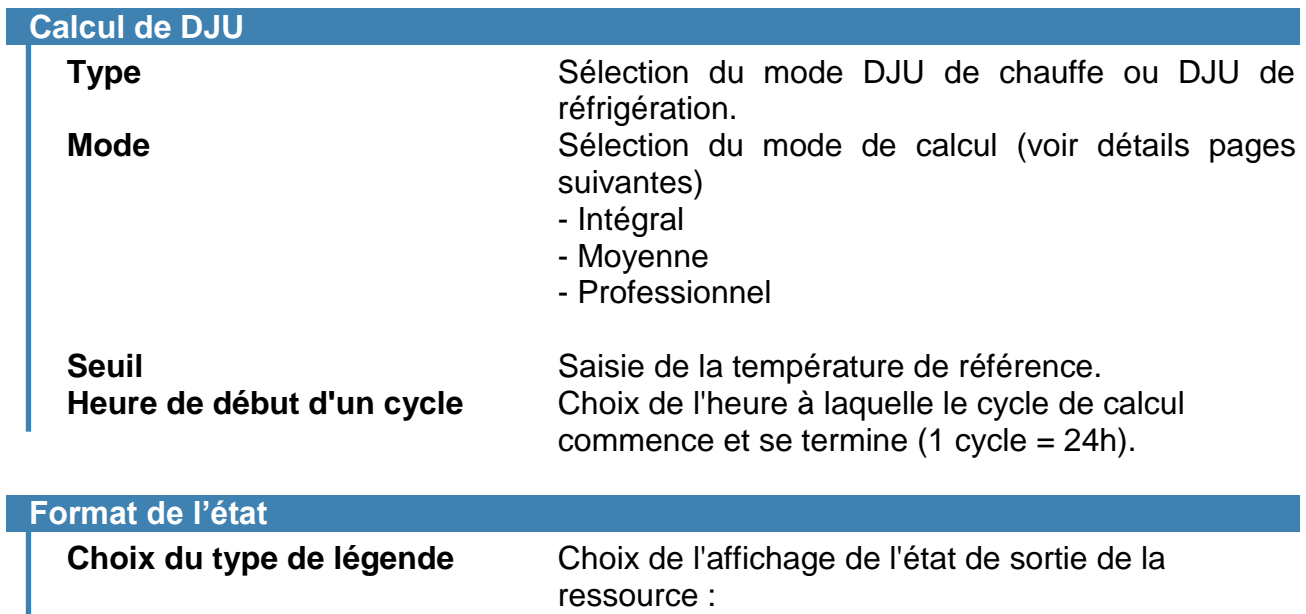

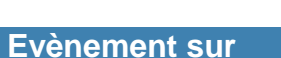

Possibilité de créer un événement dans le journal avec ou sans diffusion à l'apparition des événements suivants :

- Valeur = sortie "today" - Totaliseur = sortie" total"

total"

- Valeur et Totaliseur = sortie "today" + sortie"

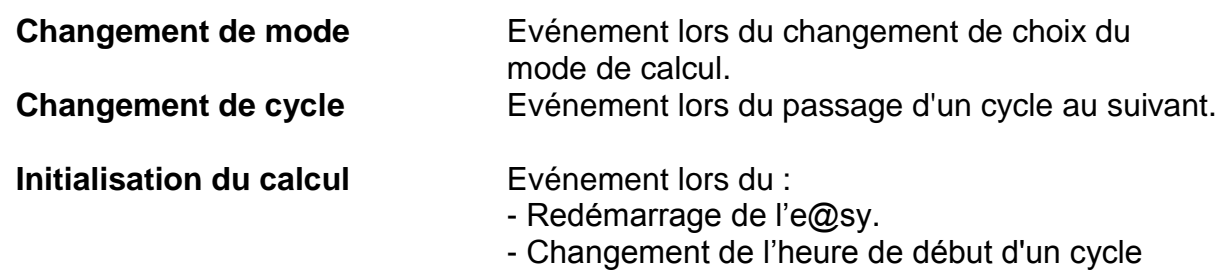

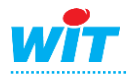

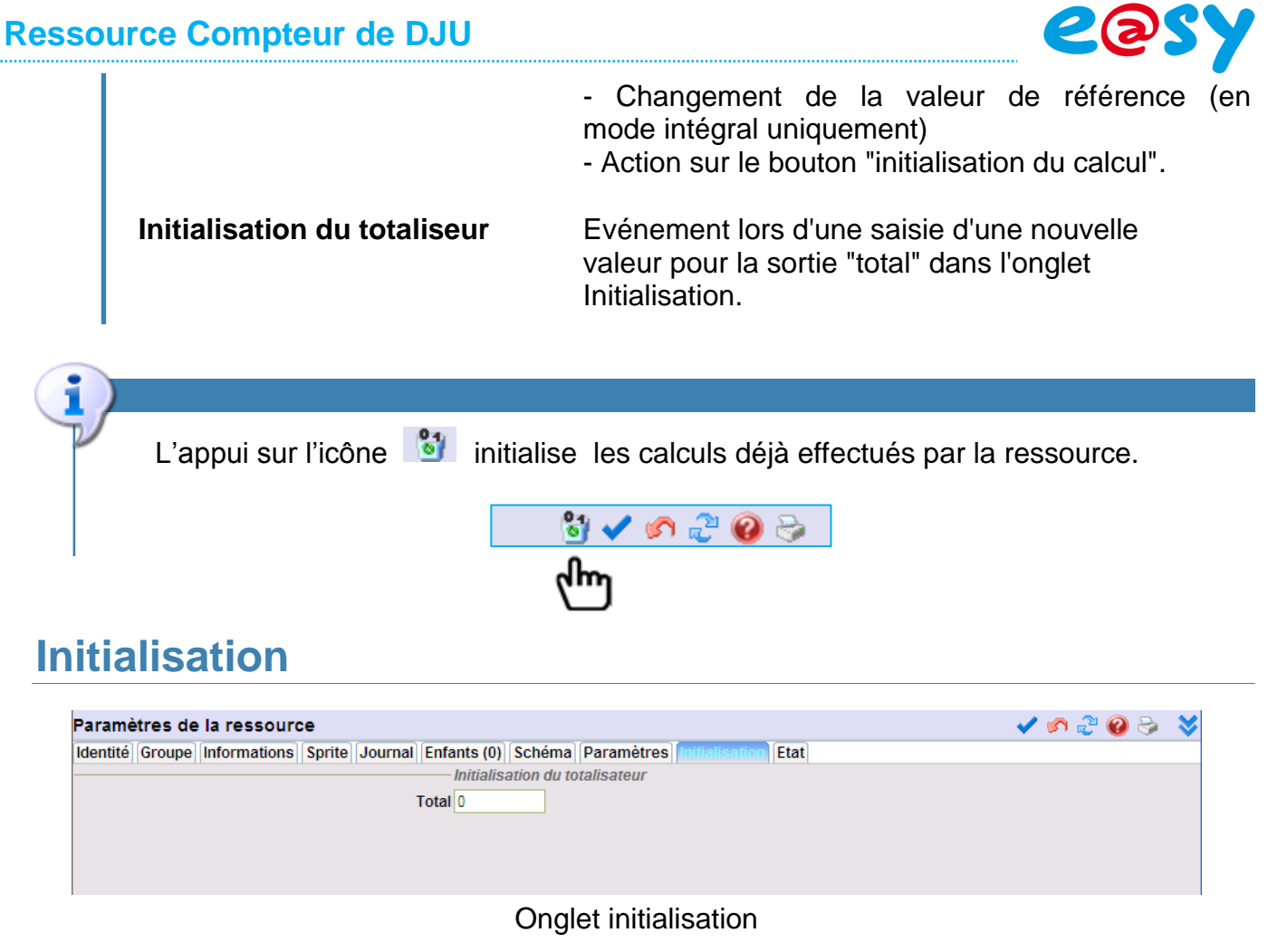

<span id="page-5-0"></span>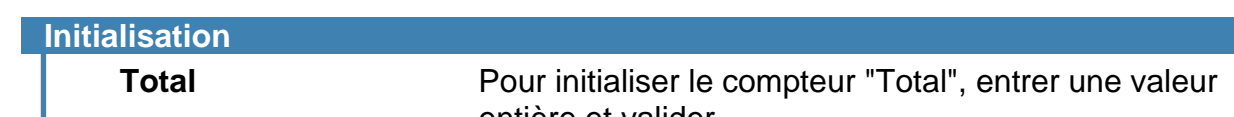

entière et valider.

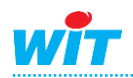

#### <span id="page-6-0"></span>**Méthodes de calcul**

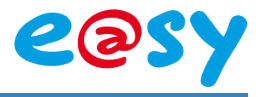

#### **Principe du calcul en mode « Intégrale » :**

DJU = somme des écarts entre la température de référence et la température extérieure, divisé par le nombre d'échantillons (un échantillonnage toutes les minutes)

#### Exemple :

Données d'entrée de la ressource

- La température de référence est égale à 18°C
- Echantillonnage toutes les minutes de la température extérieure

Calcul effectué par la ressource :

- Ecart entre la température de référence et la température extérieure
- Moyenne des écarts

Note : pour notre exemple, l'échantillonnage est calculé toutes les heures.  $\rightarrow$  DJU = (12+10+8+8+6+5+4,2+3+1,2+3+2+2+2+3,2+6+6,2+6,8+8+10)/24 = 4,44

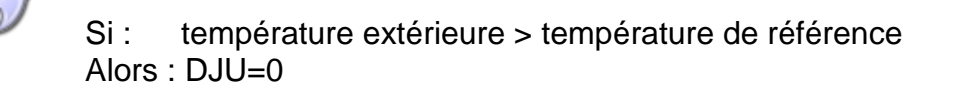

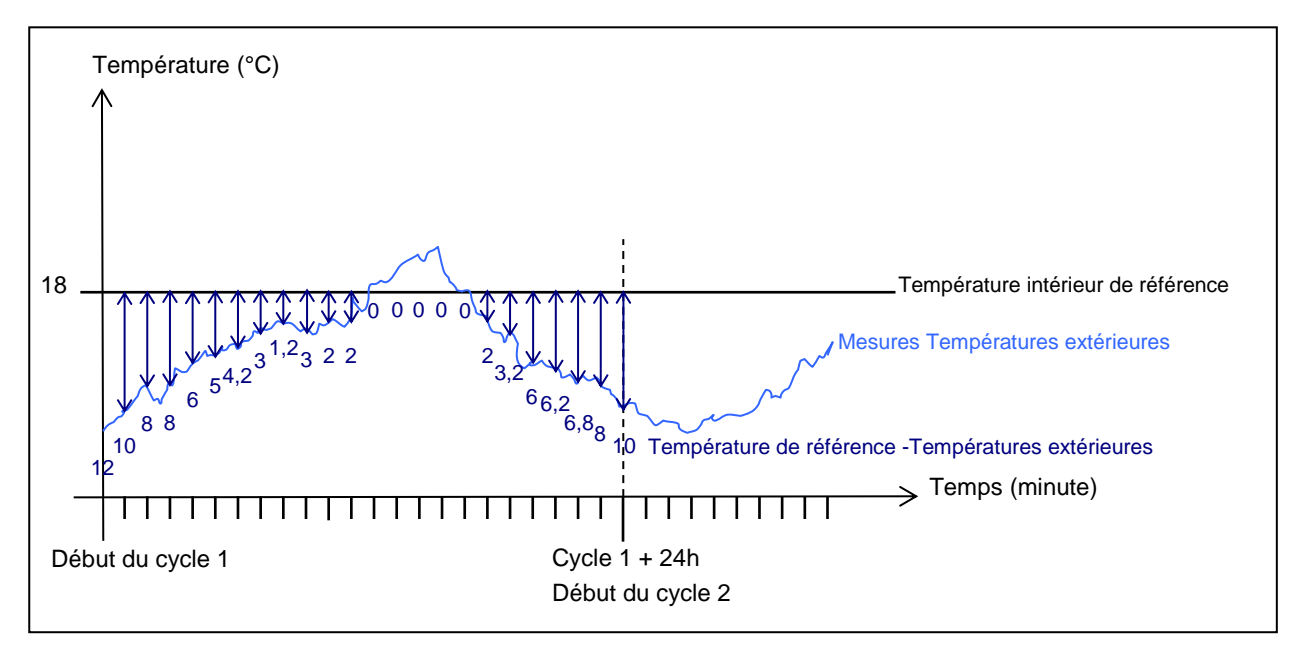

#### DJU en mode "Intégral"

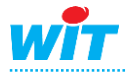

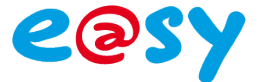

#### **Principe du calcul en mode « Moyenne » :**

DJU = Ecart entre la température de référence et la moyenne de la température min et max de la période.

Exemple :

Données d'entrée de la ressource

- La température de référence est égale à 18°C
- Température extérieure varie entre 6°C et 22°C

Calcul effectué par la ressource :

- Moyenne entre la température min et max de la période : (22+6)/2 = 14°C
- Soustraction entre la température de référence et la valeur trouvée.

 $DJU = 18 - 14 = 4$ 

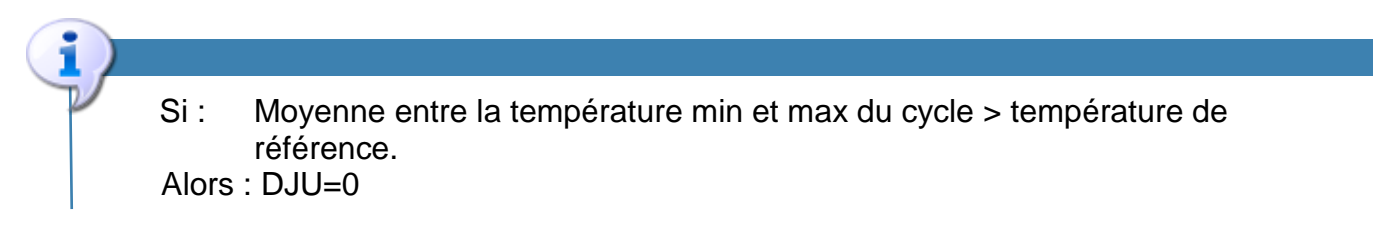

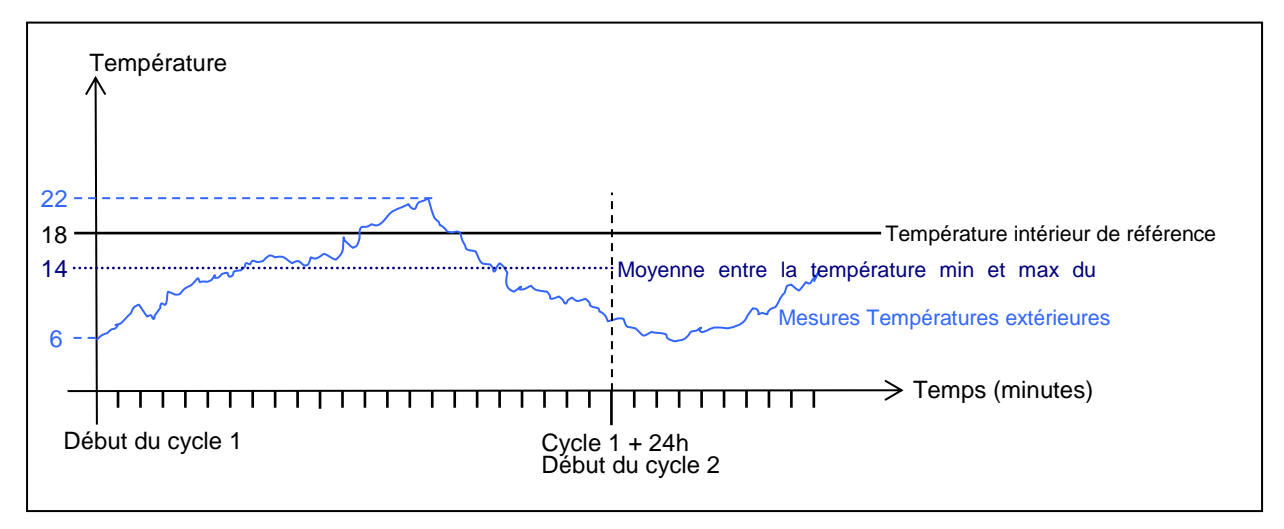

Calcul DJU en mode "Moyenne"

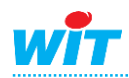

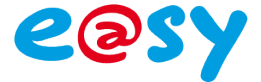

#### **Principe du calcul en mode « Professionnel » :**

Cette méthode de calcul de Degrés Jour correspond à une formule adaptée aux besoins des sociétés d'exploitation de chauffage ou de climatisation (intéressant en début ou en fin de saison de chauffe/climatisation).

Le DJU est calculé à partir des températures météorologiques extrêmes du lieu et du jour J :

• **Tn** : température minimale du jour J mesurée à 2 mètres du sol sous abri et relevée entre J-1 (la veille) à 18h et J à 18h UTC.

• **Tx** : température maximale du jour J mesurée à 2 mètres du sol sous abri et relevée entre J à 06h et J+1 (le lendemain) à 06h UTC.

• **S** : seuil de température de référence choisi.

• **Moy** température Moyenne de la journée ((*Tn* + *Tx*) / 2)

Pour un calcul de déficits (chauffagiste) de température par rapport au seuil choisi :

- Si **S** > **TX** (cas fréquent en hiver) :  $DJ = S - Moy$ - Si **S** ≤ **TN** (cas exceptionnel en début ou en fin de saison de chauffe) :  $DJ = 0$ - Si **TN** < **S** ≤ **TX** (cas possible en début ou en fin de saison de chauffe) : **DJ** =  $(S - TN) * (0.08 + 0.42 * (S - TN) / (TX - TN))$ 

Pour un calcul d'excédents (climaticien) de température par rapport au seuil choisi : - Si **S** > **TX** :

 $DJ = 0$ - Si **S** ≤ **TN** : **DJ** = **Moy** - **S** - Si **TN** < **S** ≤ **TX** : **DJ** =  $(TX - S)$  \*  $(0.08 + 0.42$  \*  $(TX - S) / (TX - TN)$ 

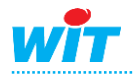